AI & Machine Learning Products [\(https://cloud.google.com/products/machine-learning/\)](https://cloud.google.com/products/machine-learning/) Cloud Video Intelligence API [\(https://cloud.google.com/video-intelligence/\)](https://cloud.google.com/video-intelligence/) Documentation (https://cloud.google.com/video-intelligence/docs/) [Guides](https://cloud.google.com/video-intelligence/docs/)

# Recognizing logos

#### **Beta**

This feature is in a pre-release state and might change or have limited support. For more information, see the product launch stages [\(https://cloud.google.com/products/#product-launch-stages\)](https://cloud.google.com/products/#product-launch-stages).

Video Intelligence API can detect, track, and recognize the presence of over 100,000 brands and logos in video content.

This page describes how to recognize a logo in a video using the Video Intelligence API.

## Annotate a video on Cloud Storage

The following code sample demonstrates how to detect logos from a video on Cloud Storage

REST & CMD LINE JAVA AND A LOCAL CONTROL CONTROL CONTROL CONTROL CONTROL CONTROL CONTROL CONTROL CONTROL CONTROL CONTROL CONTROL CONTROL CONTROL CONTROL CONTROL CONTROL CONTROL CONTROL CONTROL CONTROL CONTROL CONTROL CONTR

### Send the process request

To perform annotation on a local video file, base64-encode the contents of the video file. Include the base64-encoded contents in the inputContent field of the request. For information on how to base64encode the contents of a video file, see Base64 Encoding [\(https://cloud.google.com/video-intelligence/docs/base64\).](https://cloud.google.com/video-intelligence/docs/base64)

The following shows how to send a POST request to the videos:annotate [\(https://cloud.google.com/videointelligence.googleapis.com/v1p3beta1/videos/annotate\)](https://cloud.google.com/videointelligence.googleapis.com/v1p3beta1/videos/annotate) method. The example uses the access token for a service account set up for the project using the Cloud SDK. For instructions on installing the Cloud SDK, setting up a project with a service account, and obtaining an access token, see the Video Intelligence quickstart

[\(https://cloud.google.com/video-intelligence/docs/quickstarts\).](https://cloud.google.com/video-intelligence/docs/quickstarts)

Before using any of the request data below, make the following replacements:

• *input-uri*: a Cloud Storage bucket that contains the file you want to annotate, including the file name. Must start with gs://.

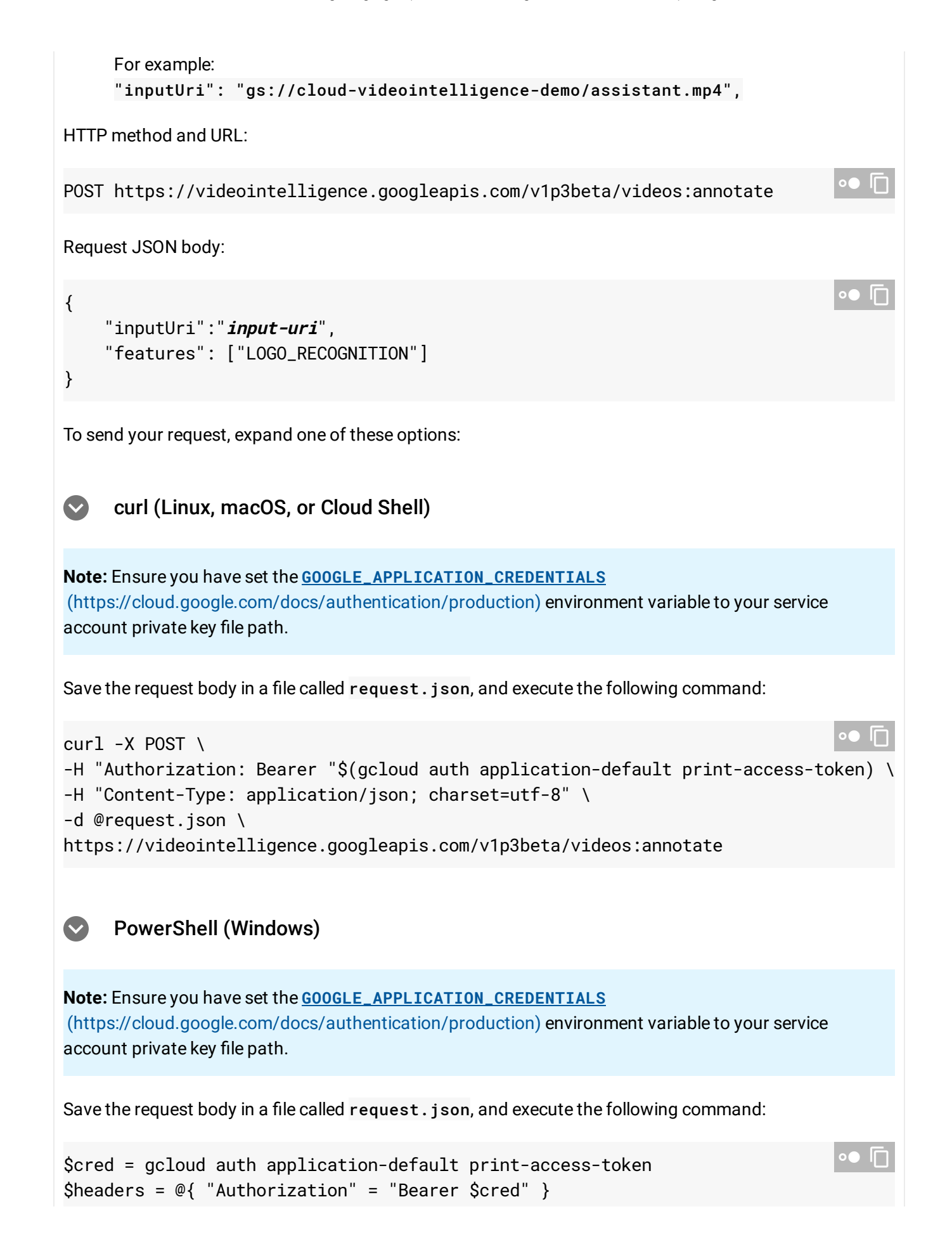

Invoke-WebRequest ` -Method POST ` -Headers \$headers ` -ContentType: "application/json; charset=utf-8" ` -InFile request.json ` -Uri "https://videointelligence.googleapis.com/v1p3beta/videos:annotate" | Selec

You should receive a JSON response similar to the following:

```
{
  "name": "projects/project-number/locations/location-id/operations/operation-id"
}
                                                                                    \bullet \Box
```
If the response is successful, the Video Intelligence API returns the name for your operation. The above shows an example of such a response, where: project-number is the name of your project and operation-id is the ID of the long running operation created for the request.

- *project-number*: the number of your project
- *location-id*: the Cloud region where annotation should take place. Supported cloud regions are: useast1, us-west1, europe-west1, asia-east1. If no region is specified, a region will be determined based on video file location.
- *operation-id*: the ID of the long running operation created for the request and provided in the response when you started the operation, for example 12345...

## Get the results

To get the results of your request, you send a GET request, using the operation name returned from the call to videos:annotate, as shown in the following example.

Before using any of the request data below, make the following replacements:

- *operation-name*: the name of the operation as returned by Video Intelligence API. The operation name has the format projects/**project-number**/locations/**locationid**/operations/**operation-id**
- Note: The **done** field is only returned when its value is True. It's not included in responses for which the operation has not completed.

#### HTTP method and URL:

GET https://videointelligence.googleapis.com/v1/**operation-name**

https://cloud.google.com/video-intelligence/docs/logo-recognition 3/11

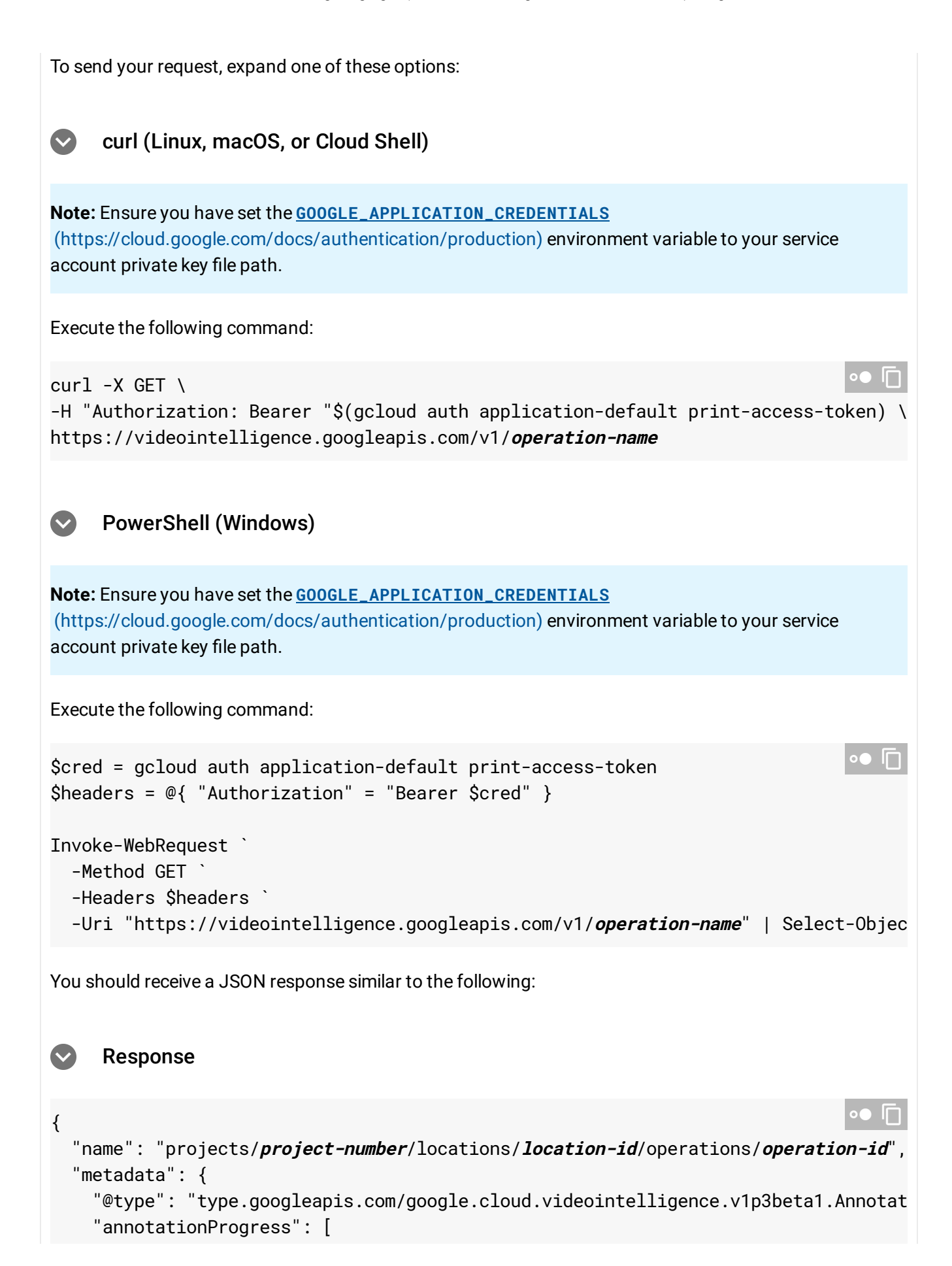

```
{
    "inputUri": "/cloud-samples-data/video/googlework_short.mp4",
    "progressPercent": 100,
    "startTime": "2019-12-31T16:27:44.889439Z",
    "updateTime": "2019-12-31T16:27:56.526050Z"
  }
 ]
},
"done": true,
"response": {
  "@type": "type.googleapis.com/google.cloud.videointelligence.v1.AnnotateVideoR
  "annotationResults": [
    {
      "inputUri": "/cloud-samples-data/video/googlework_short.mp4",
      "segment": {
        "startTimeOffset": "0s",
        "endTimeOffset": "34.234200s"
      },
      "logoRecognitionAnnotations": [{
        "entity": {
          "entityId": "/m/045c7b",
          "description": "Google",
          "languageCode": "en-US"
        },
        "tracks": [{
            "segment": {
              "startTimeOffset": "10.543866s",
              "endTimeOffset": "12.345666s"
            },
            "timestampedObjects": [{
                "normalizedBoundingBox": {
                  "left": 0.3912032,
                  "top": 0.26212785,
                  "right": 0.6469412,
                  "bottom": 0.4434373
                },
                "timeOffset": "10.543866s"
              },
              ...
            ],
            "confidence": 0.8588119
          },
          {
            "segment": {
              "startTimeOffset": "15.348666s",
```
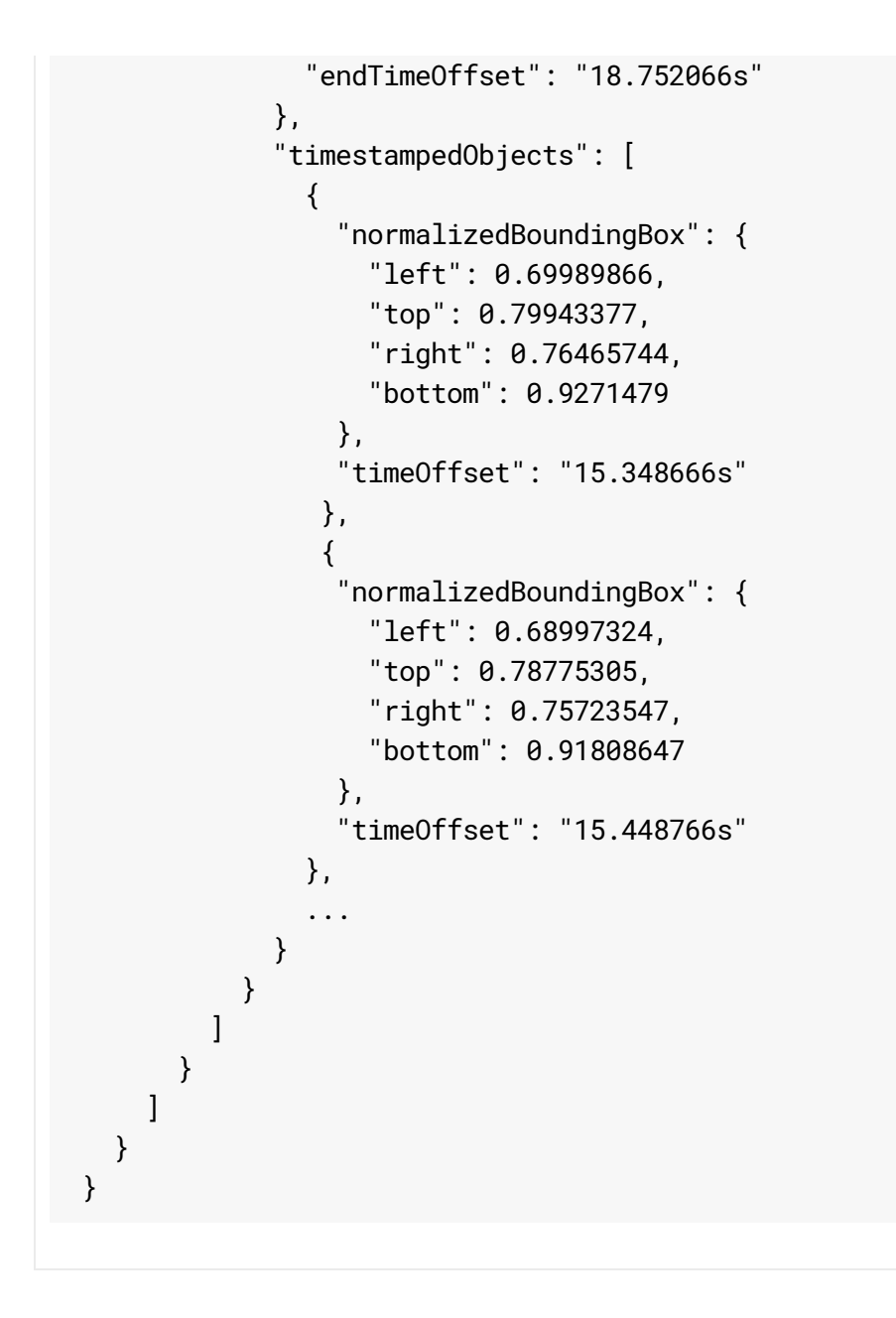

# Annotate a local video

The following code sample demonstrates how to detect logos in a local video file.

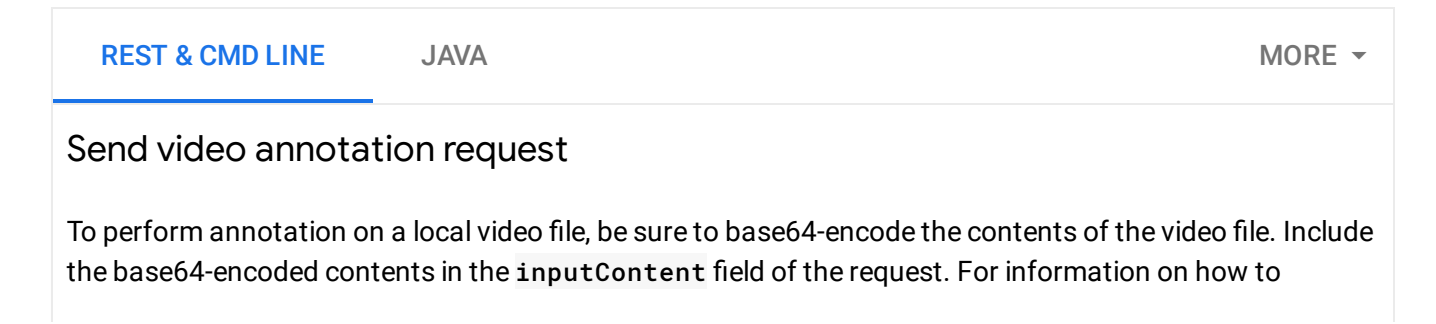

base64-encode the contents of a video file, see Base64 Encoding [\(https://cloud.google.com/video-intelligence/docs/base64\).](https://cloud.google.com/video-intelligence/docs/base64)

The following shows how to send a POST request to the videos:annotate method. The example uses the access token for a service account set up for the project using the Cloud SDK. For instructions on installing the Cloud SDK, setting up a project with a service account, and obtaining an access token, see the Video Intelligence API Quickstart [\(https://cloud.google.com/video-intelligence/docs/quickstarts\)](https://cloud.google.com/video-intelligence/docs/quickstarts)

Before using any of the request data below, make the following replacements:

```
"inputContent": base-64-encoded-content
     For example:
     "UklGRg41AwBBVkkgTElTVAwBAABoZHJsYXZpaDgAAAA1ggAAxPMBAAAAAAAQCAA..."
   language-code: [Optional] See supported languages
      (https://cloud.google.com/speech-to-text/docs/languages)
HTTP method and URL:
Request JSON body:
To send your request, expand one of these options:
POST https://videointelligence.googleapis.com/v1p3beta/videos:annotate \overline{\phantom{a} \bullet \phantom{a}}{
  "inputContent": "base-64-encoded-content",
  "features": ["LOGO_RECOGNITION"],
  "videoContext": {
  }
}
                                                                                          ∘ ⊓
     curl (Linux, macOS, or Cloud Shell)
Note: Ensure you have set the GOOGLE_APPLICATION_CREDENTIALS
(https://cloud.google.com/docs/authentication/production) environment variable to your service
account private key file path.
Save the request body in a file called request. json, and execute the following command:
\simcurl -X POST \
-H "Authorization: Bearer "$(gcloud auth application-default print-access-token) \
                                                                                            ान
```
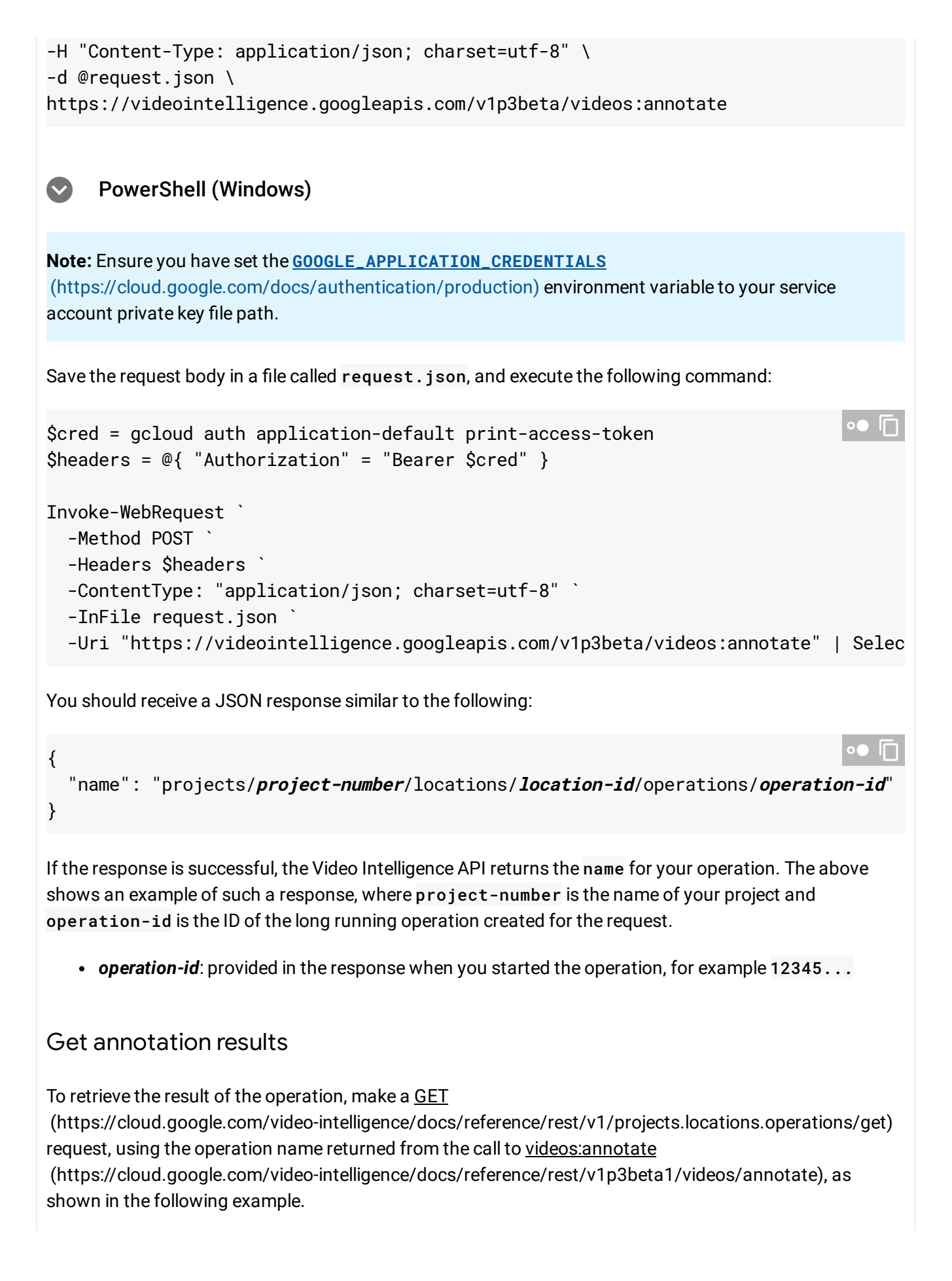

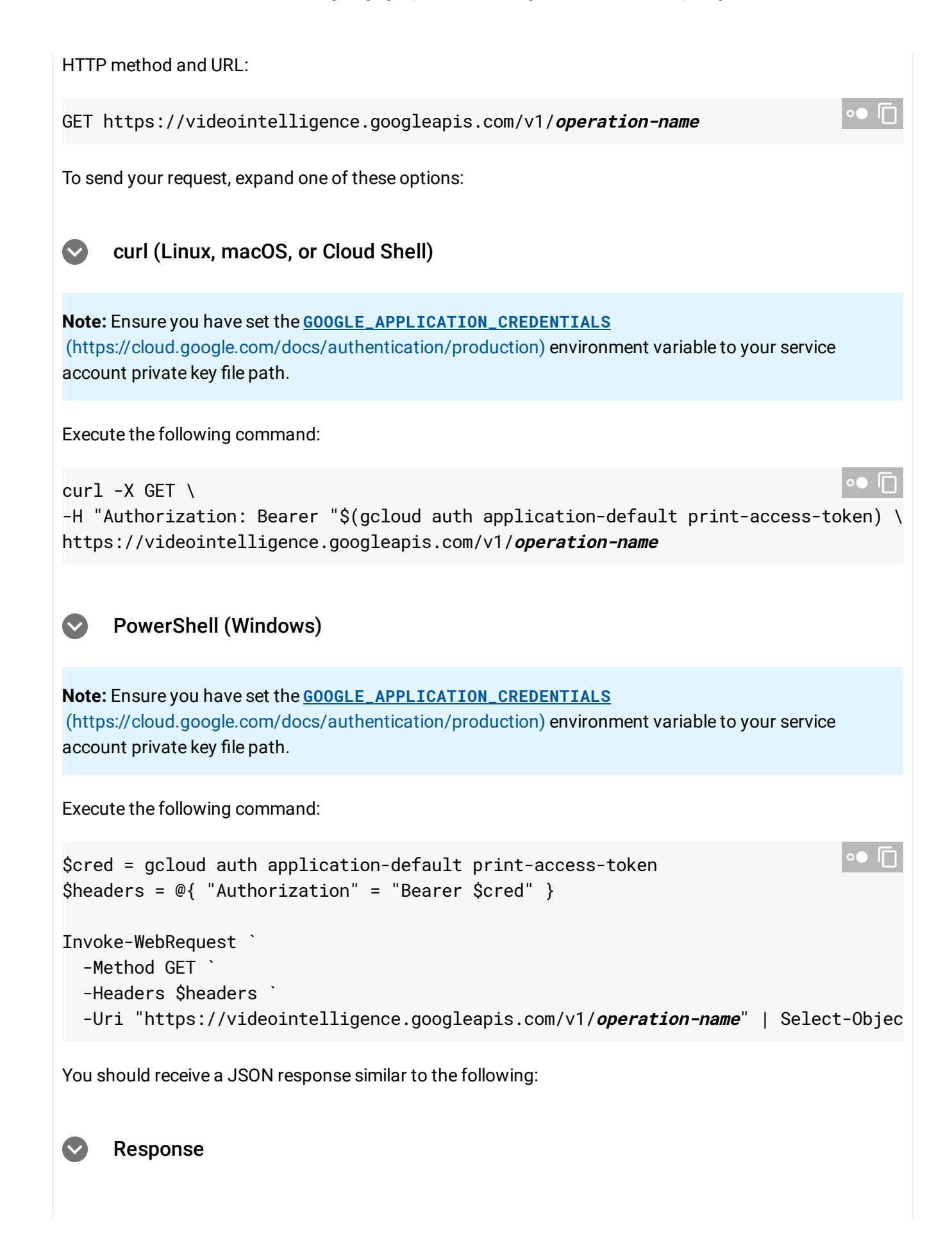

```
"name": "projects/512816187662/locations/us-east1/operations/8399514592783793684",
  "metadata": {
    "@type": "type.googleapis.com/google.cloud.videointelligence.v1p3beta1.Annotat
    "annotationProgress": [
      {
        "inputUri": "/videointelligence-prober-videos/face.mkv",
        "progressPercent": 100,
        "startTime": "2019-12-18T19:45:17.725359Z",
        "updateTime": "2019-12-18T19:45:26.532315Z"
     }
   ]
 },
  "done": true,
 "response": {
    "@type": "type.googleapis.com/google.cloud.videointelligence.v1p3beta1.Annotat
    "annotationResults": [
      {
        "inputUri": "/videointelligence-prober-videos/face.mkv",
        "segment": {
          "startTimeOffset": "0s",
          "endTimeOffset": "10.010s"
        },
        "logoRecognitionAnnotations": [
          {
            "entity": {
              "entityId": "/m/02z_b",
              "description": "Fox News",
              "languageCode": "en-US"
            },
            "tracks": [
              {
                "segment": {
                  "startTimeOffset": "0s",
                  "endTimeOffset": "1.901900s"
                },
                "timestampedObjects": [
                  {
                    "normalizedBoundingBox": {
                      "left": 0.032402553,
                      "top": 0.73683465,
                      "right": 0.16249886,
                      "bottom": 0.8664769
                    },
                    "timeOffset": "0s"
                  },
```

```
{
                     "normalizedBoundingBox": {
                       "left": 0.03267879,
                       "top": 0.73522913,
                       "right": 0.1627307,
                       "bottom": 0.86775583
                     },
                     "timeOffset": "0.100100s"
                   },
                   {
                     "normalizedBoundingBox": {
                       "left": 0.031819325,
                       "top": 0.73514116,
                       "right": 0.16305345,
                       "bottom": 0.8677738
                     },
                     "timeOffset": "0.200200s"
                   },
                   {
                     "normalizedBoundingBox": {
                       "left": 0.03155339,
                       "top": 0.7349258,
                       "right": 0.16275825,
                       "bottom": 0.86660737
                     },
                     "timeOffset": "0.300300s"
                   },
         ....
  ]
}
```
Text detection annotations are returned as a textAnnotations list. Note: The **done** field is only returned when its value is **True**. It's not included in responses for which the operation has not completed.

Except as otherwise noted, the content of this page is licensed under the Creative Commons Attribution 4.0 License [\(https://creativecommons.org/licenses/by/4.0/\)](https://creativecommons.org/licenses/by/4.0/)*, and code samples are licensed under the Apache 2.0 License* [\(https://www.apache.org/licenses/LICENSE-2.0\)](https://www.apache.org/licenses/LICENSE-2.0)*. For details, see our Site Policies* [\(https://developers.google.com/terms/site-policies\)](https://developers.google.com/terms/site-policies)*. Java is a registered trademark of Oracle and/or its aliates.*

*Last updated January 22, 2020.*